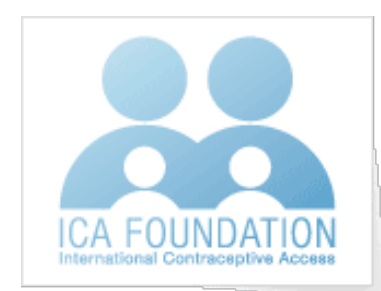

## **ICA FOUNDATION Follow-Up Technical Progress Report** (Reviewed and revised in 2019)

Country:

Donation Recipient Organization:

Contact Person(s):

Contact email(s):

Time Period Covered in this Report:

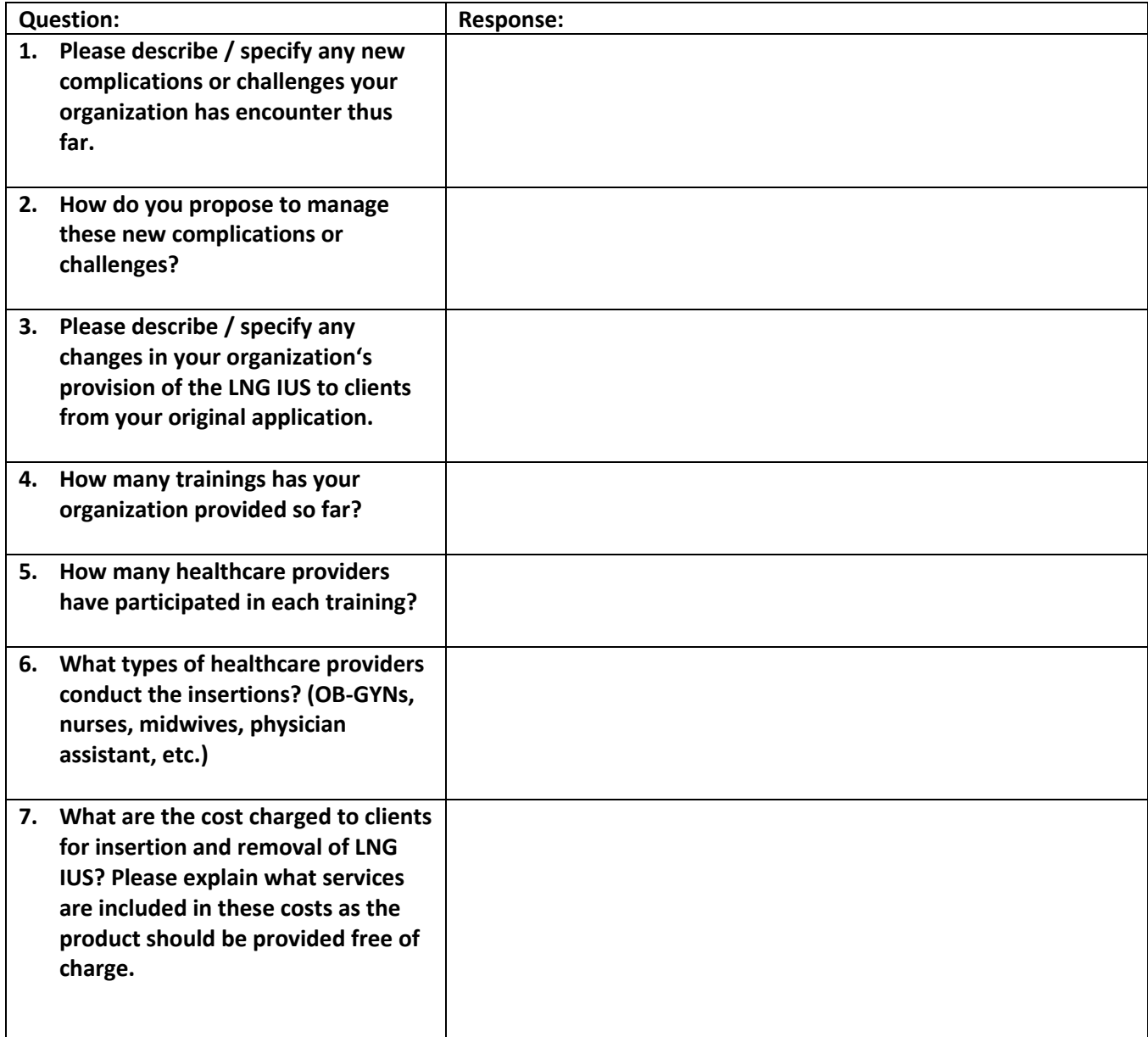

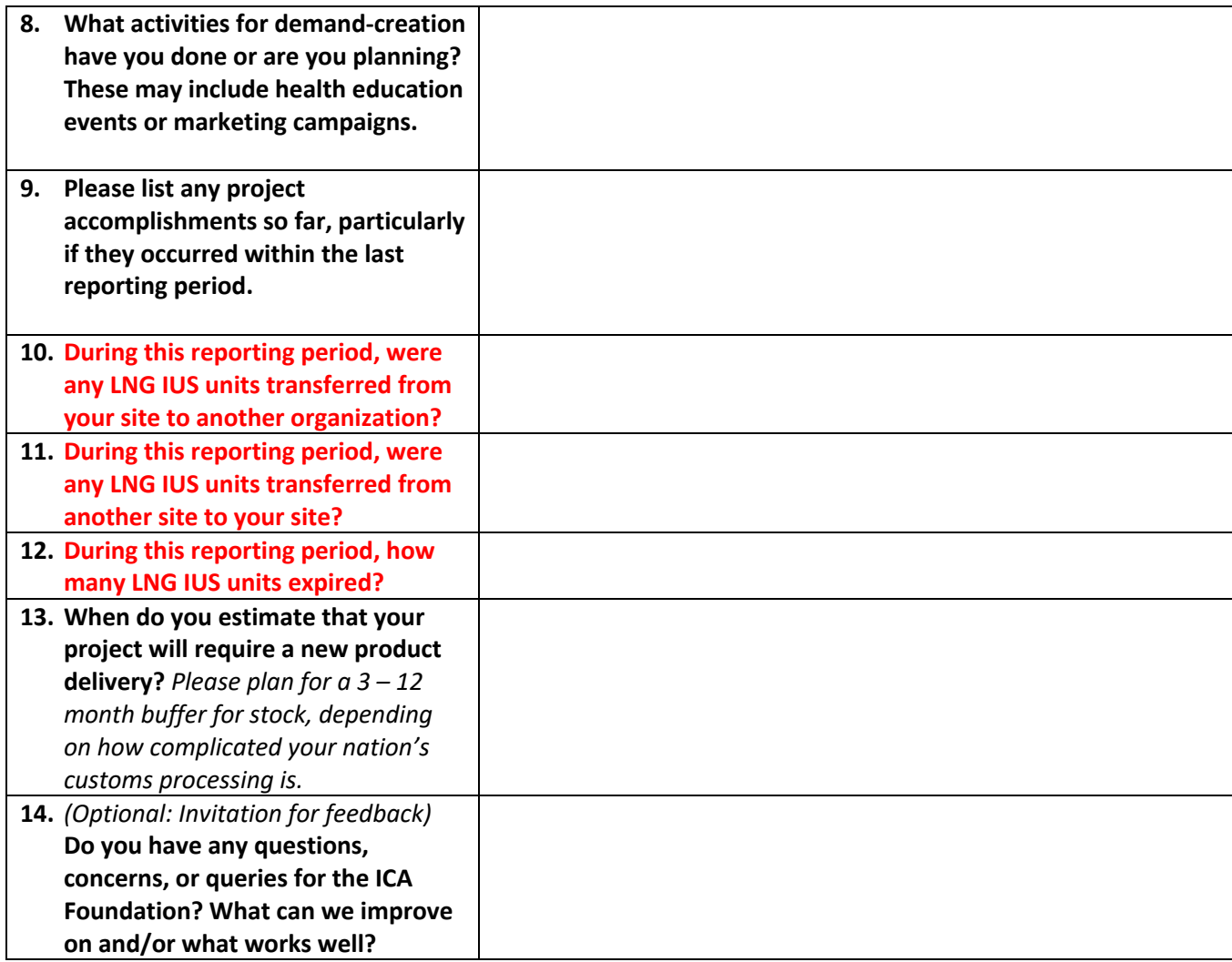

*Please do not forget to complete the third page – the chart capturing the number of LNG-IUS received (with the expiration date), inserted, removed, and the amount remaining in stock.*

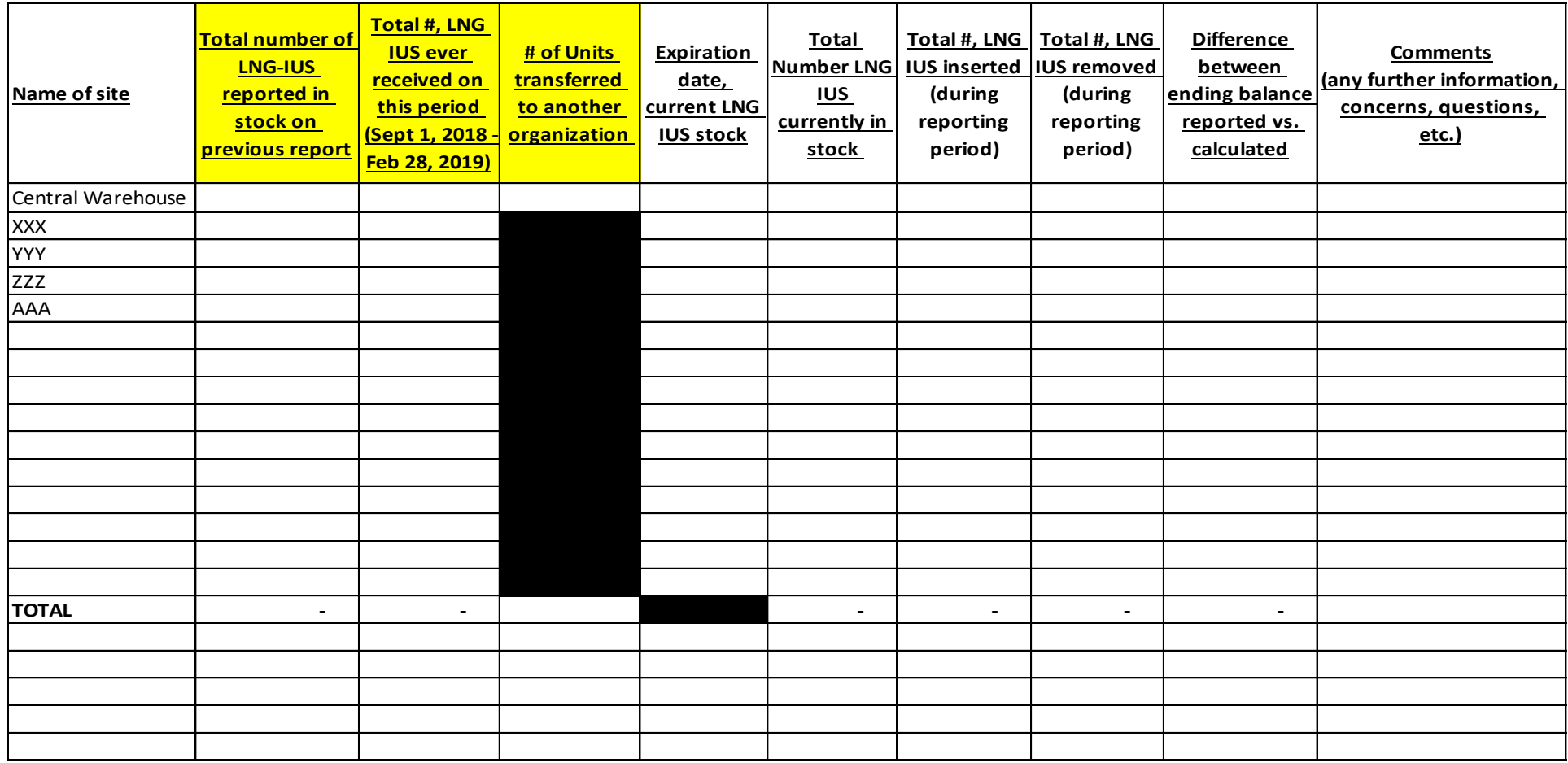

## **Instructions**

- 1. To edit the table, double click (left) on the table.
- 2. An embedded excel document will open; add the data for your project. If anything does not appear correct, the column "Difference between ending balance reported vs. calculated" will show a red flag, indicating a discrepancy.

3. FILL IN THIS TABLE BASED ON THE CURRENT REPORTING PERIOD